Product Info Mol Biology Ver. 10/09/2017

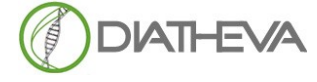

**Via Sant'anna 131/135 61030 Cartoceto PU (IT) Telephone + 39 (0 )721830605 FAX +39 (0)721837154 e-mail:info@diatheva.com www.diatheva.com**

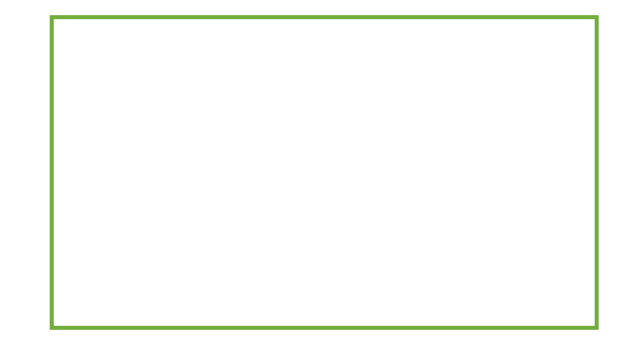

# **Grain quantitative kit**

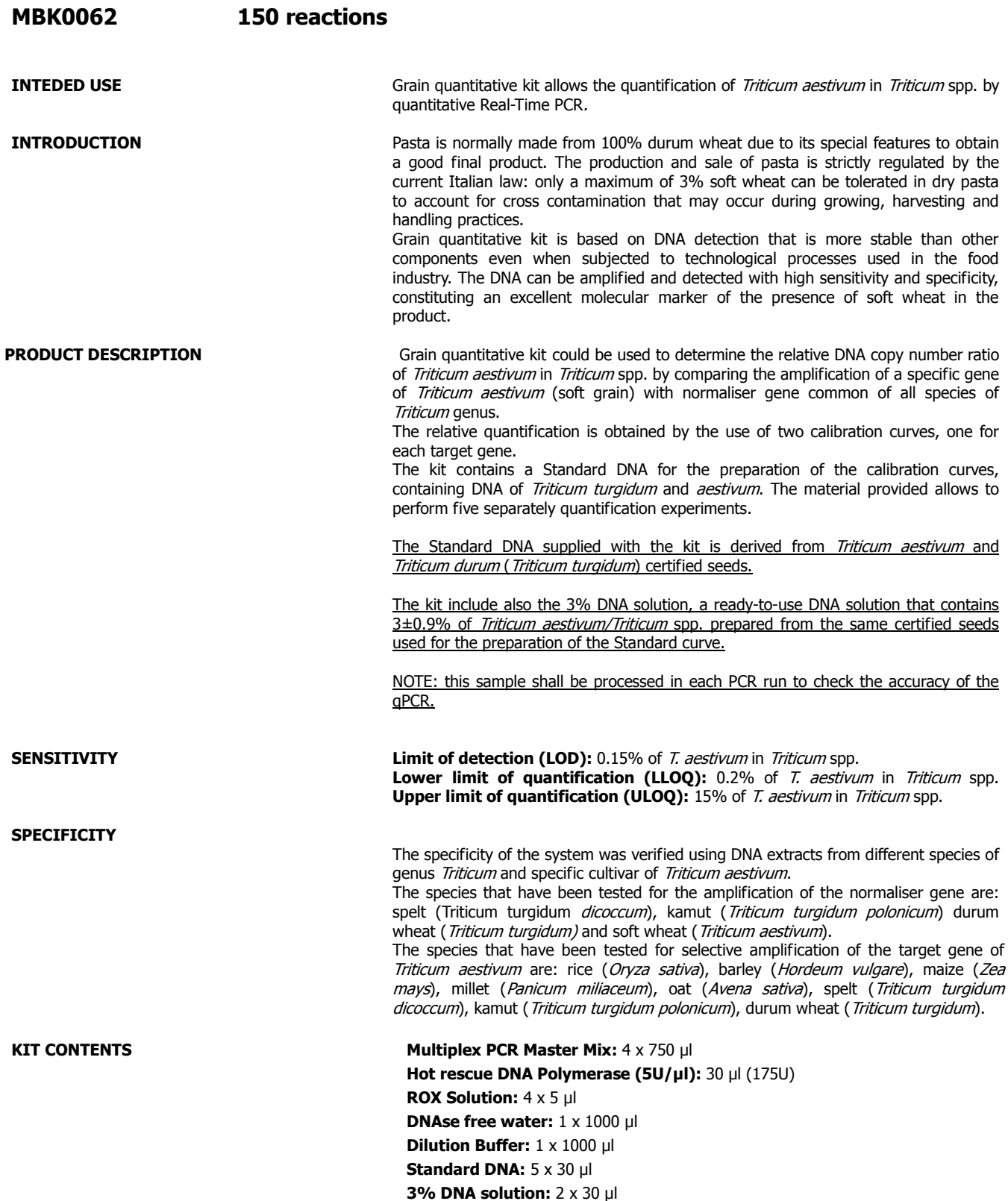

### **ADDITIONAL EQUIPMENT**

- Gloves
- Sterile filters and micropipettes
- 1.5 ml microcentrifuge tubes and 0.2 ml tubes

stored, see the expiration date for the stability of the kit.

- Vortexer
- Microcentrifuge

# **STORAGE** Store the kit at -20°C, protect from light. Avoid repeated freeze-thawing cycles. For

#### **PRECAUTIONS**

- USE calibrated pipettes;
- To prevent the risk of contaminations, keep two separate working areas, one for extraction/preparation of samples and Standard DNA, and one for PCR set-up;

discontinued use, storage of mixes in working aliquots is recommended. If properly

- Use pipette tips with filters;
- Store positive material (speciments, controls and amplicons) separately from all other reagents and if possible, add it to the reaction mix in a separated space;
- Thaw all components (except Hot rescue DNA Polymerase) and samples at room temperature and then thawed, mix the components and centrifuges briefly.

### **PROCEDURE**

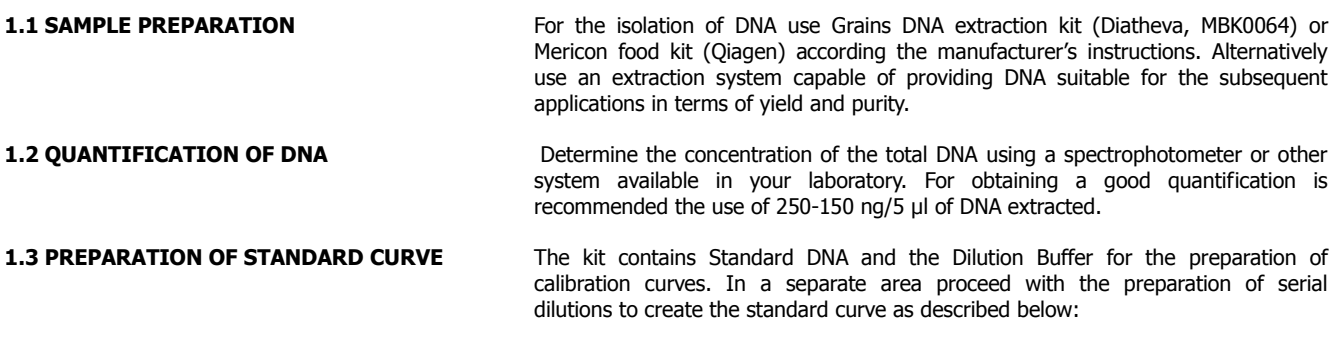

- 1) Thaw the Dilution Buffer and prepare 4 tubes in series from tube STD2 to STD5;
- 2) Pipette 15 μl of Dilution Buffer into the 4 tubes;
- 3) Thaw, vortex 10'' and centrifuge briefly the Standard DNA, this is the first level of the calibration curve (STD1);
- 4) Pipette 15 μl of STD1 into the tube containing 15 µl of Dilution Buffer named STD 2;
- 5) Vortex 10" and centrifuge briefly;
- 6) Change tip and pipette 15 μl from tube STD2 to STD3;<br>7) Vortex 10" and centrifuge briefly;<br>8) Repeat steps 6 and 7 to complete the dilution series fo
- 7) Vortex 10" and centrifuge briefly;
- 8) Repeat steps 6 and 7 to complete the dilution series for STD4 and STD5.

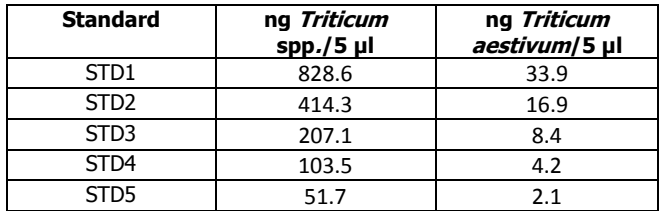

**Note:** the standard solution is not long-term stable and will lose sensitivity under prolonged storage. Use only fresh prepared solutions as quantification references. Older solutions can be used as a qualitative standard (positive control).

**1.4 PCR SET-UP**

All detection experiments should include an NTC (No-Template Control), containing all the components of the reaction except for the template. This enables detection of potential contamination. Optionally you should include in the PCR run also the 3% Control sample.

1. Thaw the components protect from light. Vortex Multiplex PCR Master Mix and ROX solution for 10" and centrifuge briefly.

- 2. Upon first use of Multiplex PCR Master Mix, only for instruments that require a passive reference dye (see below), it is necessary to add the ROX solution:
	- Low ROX: ABI Prism® 7500, 7500 Fast.

• High ROX: ABI Prism® 7000,7300, 7700, 7900, 7900HT, StepOne, StepOne Plus.

3. The ROX solution should be completed immediately before the use by adding 15 µl of DNAse free water to the vial containing the 5 µl ROX solution and vortex for 30". The kit provides 4 vials of ROX  $(5 \mu l)$ , one for each Multiplex PCR Master Mix. It is recommended to complete the ROX solution and add to the Multiplex PCR Master Mix only before the use. The ROX solution cannot be stored after the preparation.

4. Proceed by completing Multiplex PCR Master Mix with the addition of ROX solution according to the following scheme.

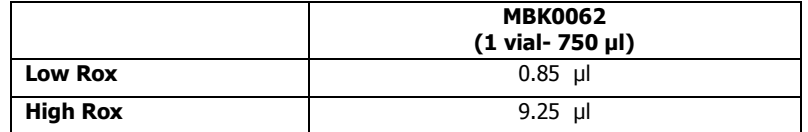

5. In one sterile 1.5 ml tube prepare amplification reaction mix needed for each sample to be tested following the pipette scheme below:

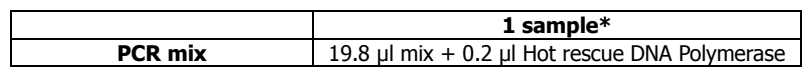

\* For the analysis of more than one sample, simply multiply the volumes of mix and Hot rescue DNA polymerase for the number of samples to be tested considering the NTC and calibration curve in duplicate (optionally test also the 3% DNA solution in duplicated) plus one or two additional reactions to cover pipetting losses.

- 6. Vortex for 15" the vial containing the prepared master mix and centrifuge briefly;
- 7. Aliquot 20 μl of master mix in 0.2 ml tubes or alternatively in the plate prepared for the experiment;
- 8. Add 5 μl of DNAse free water into NTC;
- 9. In a separate area, add 5 μl of DNA samples to be tested (prepared as indicated in section 1.1), into the corresponding PCR tubes or wells containing amplification mixes;
- 10. Add 5 μl of each standard dilutions prepared as indicated in section 1.3 into the corresponding PCR tubes or wells containing amplification mixes. The final volumes of each reaction is 25 μl.

**Note:** it is recommended amplify standard curve in duplicate.

### **1.5 THERMAL PROFILE**

The kit has been optimized to be used with ABI 7500 and Rotor-Gene Q thermal cyclers. Otherwise it could be used also with other instruments, in this case please contact technical service of Diatheva s.r.l.

Program the Real-Time PCR instruments with the following thermal profile:

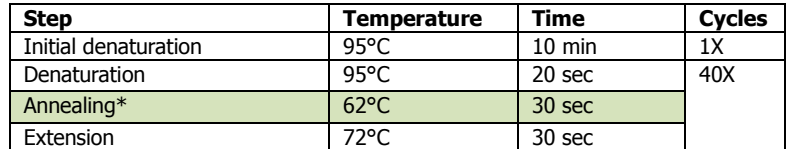

 \*Fluorescence is detected during annealing step on Green channel (FAM; ex 495 nm-em 520 nm) and Yellow channel (VIC; 538 nm-em 554 nm). For instruments that allow the gain optimization on the acquiring channels, set the gain optimization on NTC sample (tube position 1). Select ROX as passive reference dye for instruments that require it.

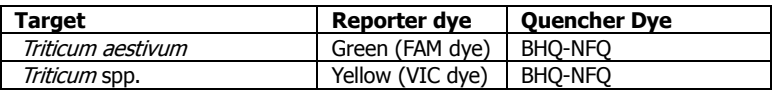

The analysis of results should be done with the program included in the recommendations provided by the manufacturer of the instrument. In some cases it is possible that the program will go automatically setting the baseline. In this case it is advisable to check these settings. For a correct definition of the thresholds it is necessary to select a value distinction from the background after the linear phase growth.

Analyze the standard curves and samples in each acquisition channel. Before proceeding with the analysis of the samples, check the validity standard curves:

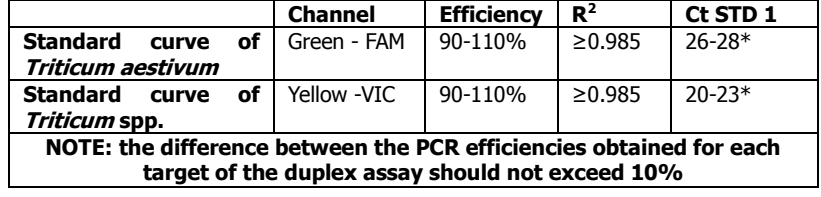

\* These values may differ slightly between different thermal cyclers.

## **1.7 INTERPRETATION OF RESULTS**

**Negative control (NTC):** no amplification within 40 cycles;

#### **Samples:**

- If there is no amplification of a sample in both acquiring channels, the sample analyzed does not contain DNA of Triticum genus.
- If there is amplification of a sample in both acquiring channels, it is possible to determine the relative DNA copy number ratio of Triticum aestivum in Triticum spp.. DNA quantification of the two targets is extrapolated from the calibration curves which is obtained from Ct values to which exit standards and related quantities. The ng values were automatically calculated by the software of the instrument. The relative quantification of soft wheat in durum wheat is obtained by a ratio between ng of Triticum aestivum (calculated in the Green Channel) and ng of *Triticum* spp. (calculated in Yellow channel) multiplied by 100.

Note: Alternatively it is possible to set the thermal cycler's software for the analysis with the two standard curves method. In this way, the software will determine automatically the relative concentration of Triticum aestivum in Triticum spp. To set the parameters refer to the manual handbook of the software.

3% DNA solution: the amount of *Triticum aestivum* in the sample should be 3±0.9%.

#### **Example of calculation**

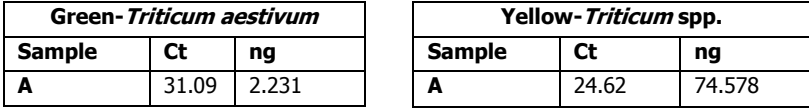

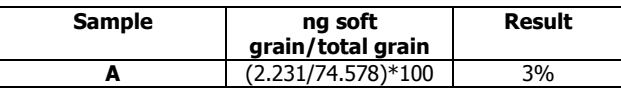

### **Green/FAM\_Triticum aestivum**

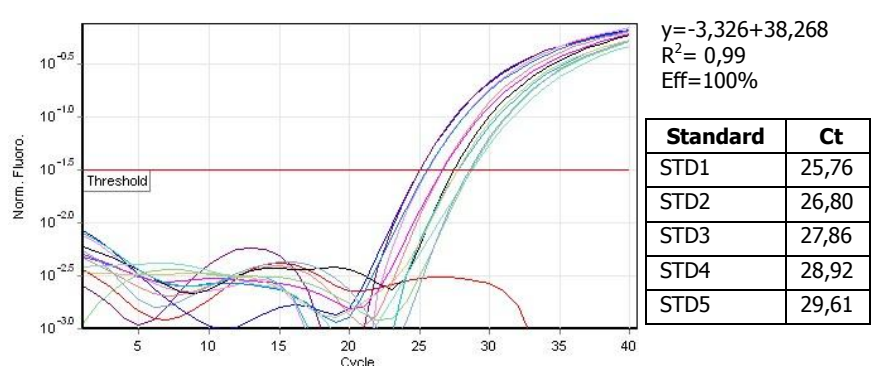

## **Yellow/VIC\_Triticum spp.**

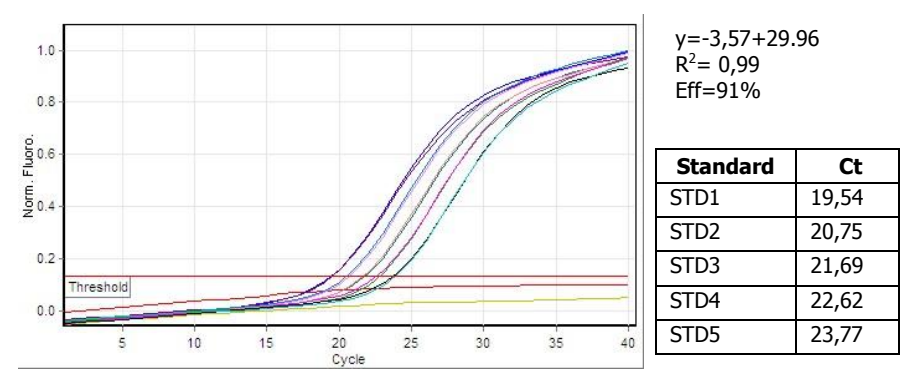

**Figures 1 and 2:** amplification plots of the two standard curves, Ct values and efficiencies.

### **TROUBLESHOOTING**

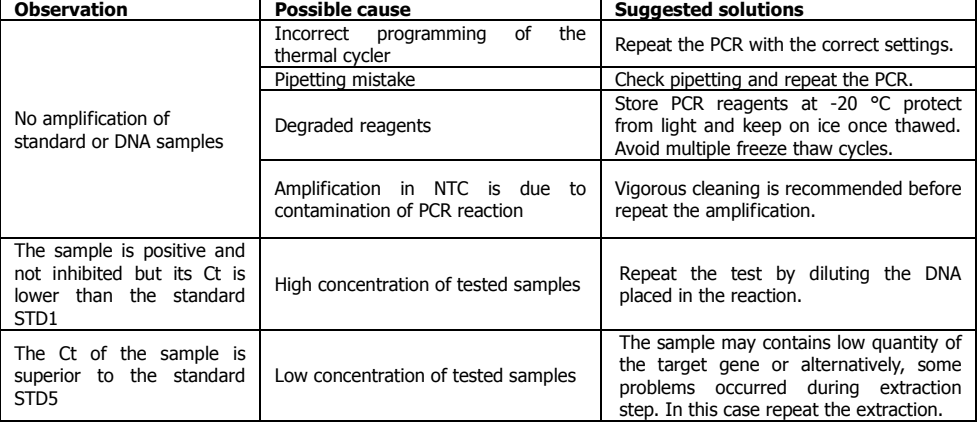

The certificate of analysis of the corresponding kit batch is available on demand.